## SAP ABAP table EAMS S\_SP\_SERIALNUMDATA {Service Provider - Serial Number Data}

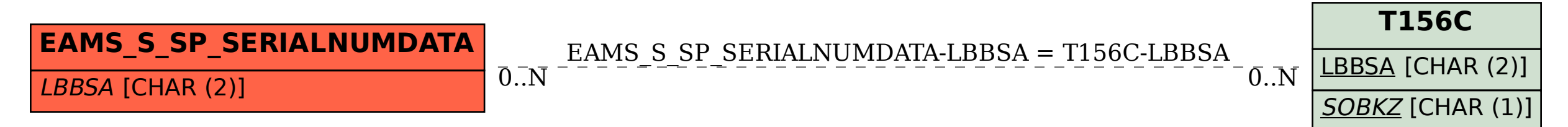